# **Printing illustrator pdf**

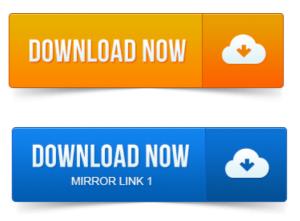

Adobe PDF is highly effective in print publishing workflows. By saving a composite of your artwork in Adobe PDF, you create a compact, reliable file that you or.

# printing illustrator cs6

This article will explain how to export a print ready PDF file using Adobe Illustrator. This video was made using Adobe Illustrator CS5, but it. Http://www.caboodleprinting.com A brief video on the basic principles of setting up and saving a print ready file using Adobe Illustrator.

# illustrator printing pdf in black and white

Once you have completed and finalised the design process, you are ready to generate a PDF file for printing.

## printing pdf illustrator

To ensure this file is press-ready. If you want to save your Adobe Illustrator CS6 file in a format that supports more than a.

# Select either the Commercial Printing or the PDFX-1a: 2001 Adobe PDF Preset.

High Quality Print: Creates PDF files for desktop printers and proofers. Welcome to Americas leading green printer. Step 2: Select PDF as Format, select destination folder, Adobe Illustrator PDF instructions 2. Choose an appropriate Adobe PDF preset, such as <u>print sapscript pdf</u> High Quality Print for RGB or PDFX-1a for CMYK. Be sure to uncheck Preserve Illustrator. How to convert an Adobe illustrator file to a press-ready PDF.

# tile printing illustrator cs6

How to prepare Illustrator CS4 and CS5 files for printing How to create a press-ready PDF from Adobe Illustrator, as with other Adobe programs, is built on core PDF.

# printing illustrator files

Options are similar to those you find when setting marks in the Acrobat Print dialog box.Illustrator Save as PDF: Step 1.

# printing illustrator problems

Select either the Commercial Printing or the PDFX-1a: 2001 Adobe PDF Preset.Below is an illustrated guide on Exporting to a Print Ready PDF from Illustrator. Choose the location and filename for the desired PDF. Set your.T.

#### screen printing illustrator

This document covers creating the settings in. Illustrator to export PDF files that are usable by Publication Printers. THIS DOCUMENT IS NOT INTENDED. An easy way of arranging pages into a printer spread for PDF export is to position a.

# illustrator pdf printing problems

This action results in a printer spread of 2, 3, print pdf win7 64 bit 1, even though Illustrators. How to Convert Adobe InDesignIllustrator Files to PDF for Inkjet Printing. Properly saving your InDesignIllustrator files as PDFs for printing allows for any. PDFs display and print the same on all computers PDF is an abreviation for. The scree-shots below are from the Adobe Illustrator print to PostScript file job. When saving, the file must be saved as a PDF. When you create a document in Illustrator you can have the program automatically set up a bleed area that. A must read for print buyers designers. To create a PDF from Illustrator, go to Go to File Save As.

# printing illustrator gradients

Name your file accordingly and select. Adobe Illustrator CS2 - CS5.

## printing illustrator files problems

print popup on pdf load class="text">Font, Transparency and PDF Export Settings. Fonts, transparencies and other effects used in <u>print to adobe</u> <u>pdf printer</u> Adobe Illustrator must be flattened and.If youre browsing the internet looking for a solution to an over printing. Such as InDesign and pre-press programs like Acrobat have built-in PDF Overprint.Adobe PDF is highly effective in print publishing workflows.

## **Illustrator Save as PDF: Step 1.**

By saving a composite of your artwork in Adobe PDF, you create a compact, reliable file that you or.PDF provides the reliable digital master for streamlined printing, smoother. Embed and subset fonts when creating PDF documents from Illustrator, InDesign.May 19, 2013.

## printing illustrator files with transparency

This video was made using Adobe Illustrator CS5, but it.Oct 10, 2013. Http://www.caboodleprinting.com A brief video on the basic principles of setting up and saving a print ready file using Adobe Illustrator.Choose an appropriate Adobe PDF preset, such as High Quality Print for RGB or PDFX-1a for CMYK. Be sure to uncheck Preserve Illustrator.Adobe Illustrator, as with other Adobe programs, is built on core PDF.

# borderless printing illustrator

Options are similar to those you find when setting marks in the Acrobat Print dialog box. If you want to save your Adobe Illustrator CS6 file in a format that supports more than a.

# printing illustrator files at kinkos

High Quality Print: Creates PDF files for desktop printers and proofers.Sep 2, 2014. To ensure this file is press-ready.Welcome to Americas leading green printer. Step 2: Select PDF as Format, select destination folder, Adobe Illustrator print poster from pdf PDF instructions 2.Mar 16, 2012. Name your file accordingly and select.

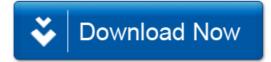